# **rocRAND Python Wrapper Documentation**

*Release 1.0.0*

**Advanced Micro Devices, Inc.**

**Jan 27, 2021**

### Contents:

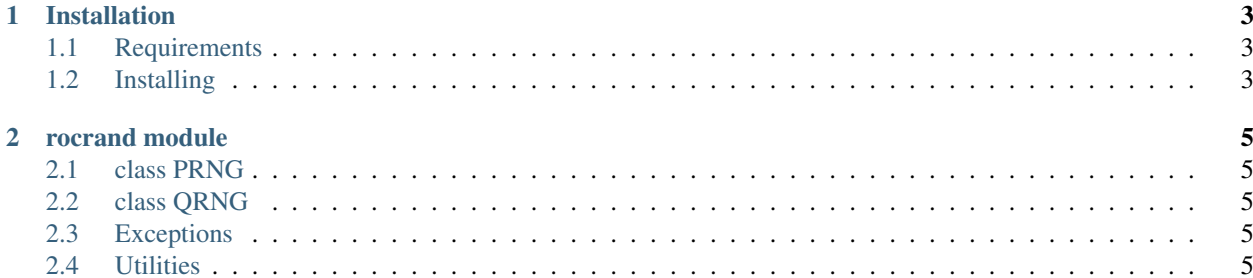

This wrapper has API similar to **pyculib.rand** [\(http://pyculib.readthedocs.io/en/latest/curand.html\)](http://pyculib.readthedocs.io/en/latest/curand.html).

## CHAPTER<sup>1</sup>

#### Installation

#### <span id="page-6-1"></span><span id="page-6-0"></span>**1.1 Requirements**

- rocRAND
- Python 2.7 or 3.5
- NumPy (will be installed automatically as a dependency if necessary)

Note: If rocRAND is built from sources but not installed or installed in non-standard directory set ROCRAND\_PATH environment variable, for example:

```
export ROCRAND_PATH=~/rocRAND/build/library/
```
#### <span id="page-6-2"></span>**1.2 Installing**

#### Install:

```
cd python/rocrand
pip install .
```
#### Run tests:

```
python tests/rocrand_test.py
```
## CHAPTER 2

### rocrand module

<span id="page-8-0"></span>Provides *pseudo-random number generator* (PRNG) and *quasi-random number generator* (QRNG).

- <span id="page-8-1"></span>**2.1 class PRNG**
- <span id="page-8-2"></span>**2.2 class QRNG**
- <span id="page-8-3"></span>**2.3 Exceptions**
- <span id="page-8-4"></span>**2.4 Utilities**